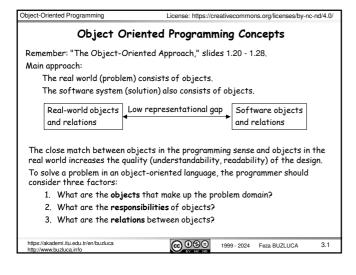

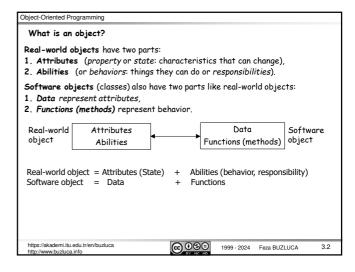

## Classes and Objects Class is a user (programmer)-defined data type that is used to define objects. · A class serves as a plan or a template. • It specifies what data and functions will be included in objects of that class. Writing a class does not create any objects. · A class is a description of similar objects. Objects are instances (variables) of classes Class declaration in C++: class ClassName public: // Members (data and functions) that are accessible from outside the class private: .// Members (data and functions) that are $\underline{not}$ accessible from outside the class ;; os://akademi.itu.edu.tr/en/buzluca **@ ⊕ ⊕ ⊕** 3.3 1999 - 2024 Feza BUZLUCA

```
Example: A model (class) to define 2D points in a graphics program.
Based on the requirements of the stakeholders, points should have the following
attributes and abilities (responsibilities):
Data: Attributes (states) based on requirements
 x and y coordinates. We can use two integer variables to represent these
  attributes.
Functions: Abilities (responsibilities) based on requirements
• Points can move on the plane: move function
• Points can show their coordinates on the screen: print function
• Points can answer the question of whether they are on the zero point (0,0) or
  not: isOnZero function
Declaration of the Point class
class Point { // Declaration of the Point Class
                          // Open part
   void move(int, int); // A function to move the points
                                                               responsibilities
                          // Print the coordinates on the screen
   void print();
   bool isOnZero();
                          // Is the point on the zero point(0,0)
// Data hiding
private:
                                                                     Attributes
 int m_x{}, m_y{}; // Attribute: x and y coordinates
}:
                         // End of class declaration (Don't forget ;)
                                    @ ⊕ ⊕ ⊕
                                                1999 - 2024 Feza BUZLUCA
```

Object-Oriented Programming

```
Object-Oriented Programming
```

Object-Oriented Programming

# Example Point class (contd):

- Data and functions in a class are called members of the class.
- Convention: We add the prefix "m\_" to the names of the member variables to easily distinguish them from function parameters and local variables.
- In our example, first, the public members and then the private members are written. It is also possible to write them in reverse order.
- $\bullet$   $\,$  We will discuss controlling access to members in the following subsection.
- Each of the member variables is initialized to 0. You do not have to initialize member variables in this way.
- There are other ways of setting their values, as we will see in the next section (constructors).
- If member variables of fundamental types are not initialized by some mechanism, they will contain random values.
- In our example, only the prototypes (signatures, declarations) of the functions are written in the class definition.
- The bodies may take place in other parts (in different files) of the program.
- If the body of a function is written in the class definition, then this function is defined as an inline function.

https://akademi.itu.edu.tr/en/buzluca http://www.buzluca.info 1999 - 2024 Feza BUZLUCA 3.5

```
Object-Oriented Programming
 Example Point class (contd):
  // ***** Bodies of Member Functions *****
 // A function to move the points
 void Point::move(int new x, int new y)
                                // assigns a new value to the x coordinate
  m x = new x:
  m_y = new_y;
                                // assigns a new value to the y coordinate
}
 // To print the coordinates on the screen
void Point::print()
  std::println("X= \{\} , Y= \{\}", m_x, m_y); // \{\}s are replacement fields
}
// is the point on the zero point(0,0)
bool Point::isOnZero()
  return (m \ x == 0) \&\& (m \ y == 0);
                                           // if x=0 AND y=0 returns true
  https://akademi.itu.edu.tr/en/buzluca
http://www.buzluca.info
                                      @ ⊕ ⊕
                                                   1999 - 2024 Feza BUZLUCA
                                                                            3.6
```

```
bject-Oriented Programming
                                       License: https://creativecommons.org/licenses/by-nc-nd/4.0/
 Defining objects of the Point class:
Now we have a type (model) to define point objects. We can create necessary
points (objects) using the model.
                                    See Example e03_1a.cpp (Single file)
    Point point1, point2;
                                  // 2 object are defined: point1 and point2
                                    // point1 moves to (100,50)
// point1's coordinates to the screen
// point2's coordinates to the screen
    point1.move(100,50);
    point1.print();
    point2.print();
                                     // point1 moves to (20,65)
// is point1 on (0,0)?
    point1.move(20.65);
    if( point1.isOnZero() )
       std::println("point1 is on zero point(0,0)");
   else
       std::println("point1 is NOT on zero point(0,0)");
   // is point2 on (0,0)?
    else
       std::println("point2 is NOT on zero point(0.0)"):
           We see the benefit of writing std: in this example.
Otherwise, the print functions of Point and the Standard Library may get confused.
                                        @09∋
           i.itu.edu.tr/en/buzluca
                                                      1999 - 2024 Feza BUZLUCA
```

A class is a grouping of data and functions. A class is a type (a template, pattern, or model) used to create a variable that can be manipulated in a program. Classes are designed to give specific services. An object is an instance of a class, similar to a variable defined as an instance of a type. An object is what you use in a program. An attribute is a data member of a class that can take different values for different instances (objects) of this class. Example: Name of a student, coordinates of a point. A method (member function) is a function contained within the class. You will find the functions used within a class often referred to as methods in programming literature. Classes fulfill their services (responsibilities) with the help of their methods. A message is the same thing as a function call. In object-oriented programming, we send messages instead of calling functions. For the time being, you can think of them as identical. Later, we will see that  $% \left\{ 1,2,\ldots ,n\right\} =0$ 

os://akademi.itu.edu.tr/en/buzluca

Messages are sent to objects to get some services from them.

they are, in fact, slightly different.

(C) (S) (G) 1999 - 2024 Feza BUZLUCA

```
Object-Oriented Programming
                 Defining Classes in Modules
 In the previous example (e03_1a.cpp), the declaration of the Point class, the
 bodies of its methods, and the main function are all written in the same file.
 However, in a real project with a large code base, creating separate files for
 related classes is a proper approach.
 The definition of the class can be written in a module interface, and the bodies of
 the methods can take place in the module implementation.
 Example:
 Module interface file shapes.ixx for the Point class:
export module shape; // module name can be different than the file nam
 export class Point {
                            // Declaration/Definition of the Point Class
 public:
                            // Open part
    void move(int, int); // A function to move the points
    void print():
                           // Print the coordinates on the screen
    bool isOnZero();
                            // Is the point on the zero point(0,0)
 private:
                           // Data hiding
// Attribute: x and y coordinates
   int m_x{}, m_y{};
                            // End of class declaration
     s://akademi.itu.edu.tr/en/buzluca
                                       @ ⊕ ⊕
                                                                              3.9
                                                   1999 - 2024 Feza BUZLUCA
```

```
Object-Oriented Programming
                 Defining Classes in Modules (contd)
 Example (contd):
 Module implementation file shapes.cpp for the Point class:
                              // The name of the module (not file name)
  module shape:
                              // Standard module for println
  import std:
  void Point::move(int new x, int new v)
    m x = new x;
                            See Example e03_1b.zip (Point class is in a module)
   m_y = new_y;
  : //---- Bodies of other methods -----
 The file that contains the main function:
 import shape; // Importing the module
 int main()
                       To avoid accidentally using the same name in conflicting situations, classes can be defined in namespaces.
                                                          See Example e03_1c.zip
                       Example: namespace my_lib
}
                                        @ 080
                                                     1999 - 2024 Feza BUZLUCA
```

```
Defining Methods as inline Functions
In the previous example (e03 \, 1), only the prototypes of the member functions are written in the class declaration. The bodies of the methods are defined
outside the class
It is also possible to write bodies of methods in the class. Such methods are
defined as inline functions.
For example, the isOnZero method of the Point class can be defined as an
inline function as follows:
 class Point{
                                      // Declaration/Definition of Point Class
  public:
    // is the point on the zero point(0,0) inline function
    bool isOnZero() {
       return (m_x == 0) && (m_y == 0); // the body is in the class
                                                  // Other methods of the class
  private:
     int m_x{}, m_y{};
                                                  // x and y coordinates
 }:
 Do not write long methods in the class declaration. It decreases the readability and performance of the program.
     /akademi.itu.edu.tr/en/buzluca
                                          @ ⊕ ⊕
                                                       1999 - 2024 Feza BUZLUCA
```

Object-Oriented Programming

```
Object-Oriented Programming
           Defining Dynamic Objects
 Classes can be used to define variables like built-in data types (int, float, char,
 etc.) of the compiler.
 For example, it is possible to define pointers to objects.
 Example: We define three pointers (ptr1, ptr2, and ptr3) to objects of type Point
 int main()
 Point *ptr1;
                              // Defining the pointer ptr1 to objects of the Point
  ptr1 = new Point;
                              // Allocating memory for the object pointed by ptr1
 Point *ptr2 = new Point;
Point *ptr3 {new Point};
                                  // Pointer definition and memory allocation
// Pointer definition and memory allocation
  ptr1->move(50, 50);
                                   // 'move' message to the object pointed by ptr1 \,
                                  //'print' message to the object pointed by ptr2
  ptr2->print();
  if( ptr3->isOnZero() )
                                  // is the object pointed to by ptr3 on zero
       std::println("The object pointed to by ptr3 is on zero.");
       std::println("The object pointed to by ptr3 is NOT on zero.");
  delete ptr1;
                                                      // Releasing memory
  delete ptr2;
 delete ptr3;
  https://akademi.itu.edu.tr/en/buzluca
                                         @ ⊕9 ⊕
                                                       1999 - 2024 Feza BUZLUCA
                                                                                  3.12
   nttp://www.buzluca.info
```

```
Object-Oriented Programming
                                               License: https://creativecommons.org/licenses/by-nc-nd/4.0/
             Defining Arrays of Objects
  We may define static and dynamic arrays of objects.
  The example below shows a static array with ten elements of type Point.
  Later, we will see how to define dynamic arrays of objects.
 int main()
   Point array[10]; // defining an array with ten objects // 'move' message to the first element (indices \theta)
    // move message to the first element (indices 1) array[0].move(15, 40); // point in[0] moves // 'move' message to the second element (indices 1) array[1].move(75, 35); // point in[0] moves
                                             // message to other elements
    // 'print' message to all objects in the array
    for (int i = 0; i < 10; i++){
           array[i].print();
if (array[i].isOnZero())
                 std::println("The point in {} is on zero", i);
  return 0;
    s://akademi.itu.edu.tr/en/buzluca
                                                 @ ⊕ ⊕ ⊕
                                                                 1999 - 2024 Feza BUZLUCA
                                                                                                  3.13
```

Object-Oriented Programming

#### Controlling Access to Members

We can divide programmers into two groups:

- class creators: Those who create new data types (define classes)
- client programmers (class users, object creators): The class consumers who define objects and use the data types in their applications.

The goal (and responsibility) of the class creator is to build a class that includes all necessary properties and abilities.

The goal of the client programmer is to collect a toolbox full of classes to use for rapid application development.

The class creator is responsible for controlling access to data.

The class creator sets the rules, and class users must follow them.

#### Information hiding:

- The class should expose only what's needed to the client programmer (public) and
- keeps everything else hidden (private).

The hidden parts are only necessary for the internal machinations of the data type but not part of the interface that users need to solve their particular problems.

https://akademi.itu.edu.tr/en/buzluc http://www.buzluca.info @<u>0</u>99

1999 - 2024 Feza BUZLUCA

3.14

Object-Oriented Programming

### Reasons for access control and its benefits:

To keep client programmers' hands off portions, they should not touch.
 A client programmer does not need to be aware of (understand or learn) the internal private part of a class to use it.

Learning only the public part (its interface) is sufficient.

- The client programmer cannot use the hidden part of a class.
   It means the class creator can change the hidden portion without worrying about its impact on anyone else.
- $\bullet\,$  Information hiding also prevents accidental changes of attributes of objects.
- If attributes of an object get unexpected incorrect values, the usual suspects are member functions.

This simplifies finding bugs.

https://akademi.itu.edu.tr/en/buzluca http://www.buzluca.info @ ① ③ <del>②</del>

1999 - 2024 Feza BUZLUCA

3.15

Object-Oriented Programming

#### Access specifiers:

In C++, there are three access specifier labels:

public:, private:, and protected: (we will see it when we discuss inheritance).

• The primary purpose of **public** members is to present to the class's clients a view of the *services* the class provides.

This set of services forms the public interface of the class.

Any function in the program may access public members.

 The private members are not accessible to the clients of a class. They form the implementation of the class.

Private class members can be accessed only by members of that class.

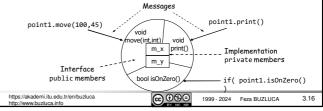

Object-Oriented Programming

Example: Point class with limits

Requirement: According to stakeholder requirements, point objects may only move within a predetermined window (500x300).

Therefore, coordinates may have limits; x must be between 0 and 500, while y is between 0 and 300.

Remember: The class creator is responsible for controlling access to data.

const int MIN\_x{0};
const int MAX\_x{500};
const int MIN\_y{0};
const int MAX\_y{300};
// x and y coordinates are initialized to their minimum values
int m\_x{MIN\_x}, m\_y{MIN\_y};

https://akademi.itu.edu.tr/en/buzluca http://www.buzluca.info @ <u>0</u> <u>0</u> <u>0</u> <u>0</u>

1999 - 2024 Feza BUZLUCA

3.17

Object-Oriented Programming

Example: Point class with limits (contd)

If the values fall within limits, they are accepted, the point moves, and the function returns  $\mbox{\it true}.$ 

If the values are not within limits, the point does not move, and the function returns  $\mbox{\sf false}.$ 

```
bool Point::move(int new_x, int new_y)
{
   if (new_x >= MIN_x && new_x <= MAX_x && // if new_x is within limits
        new_y >= MIN_y && new_y <= MAX_y) // if new_y is within limits
   {
        m_x = new_x; // assigns a new value to x coordinate
        m_y = new_y; // assigns a new value to y coordinate
        return true; // new values are not accepted
   }
   return false; // new values are not accepted
}</pre>
```

https://akademi.itu.edu.tr/en/buzluca http://www.buzluca.info **@ ⊕ ⊕** 

1999 - 2024 Feza BUZLUCA

3.18

3

```
License: https://creativecommons.org/licenses/by-nc-nd/4.0/
Example: Point class with limits (contd)
Here is the main function:
int main()
    Point point1; // point1 object is defined int x, y; // Two variables to read some values from the keyboard
    std::print(" Give x and y coordinates ");
   if (point1.move(x, y))

std::npiot1c("

// Read two values from the keyboard
if (send move masses
                                     // Send move message and check the result
      std::println("Input values are accepted");
    else
      std::println("Input values are NOT accepted");
   point1.print();
                                    // Print coordinates on the screen
                                                          See Example e03_2.cpp
It is not possible to assign a value to m\_x or m\_y directly outside the class.
     point1.m x = -10;
                                             //ERROR! m x is private
 https://akademi.itu.edu.tr/en/buzluca
                                         @ ⊕ ⊕ ⊕
                                                      1999 - 2024 Feza BUZLUCA
                                                                                    3.19
```

```
Object-Oriented Programming
Private methods (member functions):
Usually, data members are declared private, and methods are declared public.
However, methods may also be declared private if they are related solely to the
internal mechanism of the class.
Private methods can only be called by other methods of the class.
Client programmers (object creators) cannot use private methods.
Example:
Requirement: The x and y coordinates of point objects must not exceed zero.
    If a client of the class enters negative values to the move method, the point
    object resets its coordinates to zero.
Now, we will add a private reset method to the Point class that resets the
coordinates to zero.
                      // Definition of the Point class with lower limits
class Point{
public:
                         // public methods
private:
                                                        See Example e03_3.cpp
  void reset();
                         // private method
};
 https://akademi.itu.edu.tr/en/buzluca
http://www.buzluca.info
                                       @ ⊕ ⊕ ⊜
                                                    1999 - 2024 Feza BUZLUCA
                                                                               3.20
```

```
Object-Oriented Programming
 Private methods (contd):
 The move method checks the input values.
 bool Point::move(int new_x, int new_y)
   // if the values are within the limits
   if (new_x >= MIN_x && new_y >= MIN_y)
     m x = new x;
                                // assigns a new value to the x coordinate
     m_y = new_y;
                                // assigns a new value to the y coordinate
                                // new values are accepted
     return true;
   reset():
                               // calls reset
   return false;
                                // new values are not accepted
Client programmers (object creators) cannot call the reset method.
int main()
                                                       See Example e03 3.cpp
                       // point1 object is defined
    Point point1;
    point1.reset(); // ERROR! reset is private
         emi.itu.edu.tr/en/buzluca
                                    <u>@</u> ⊕
                                                                         3.21
                                                1999 - 2024 Feza BUZLUCA
```

```
Object-Oriented Programming
  The order of public and private members:
  You can alternate public and private sections as often as you want and put them
  in any order you wish.
  Your class declarations become much easier to read and maintain if you
  consistently group related members together.
  The default access mode for a class is private.
  If you start with the private part, you do not even need to write the private
                      private: label is not necessary.
 Example:
                     It is the default mode in a class
  class Point{
                                  // Definition of the Point
 int m_x{}, m_y{};
public:
                                // private part. x and y coordinates
    bool move(int, int);
                                  // A function to move points
    void print();
                                  // to print coordinates on the screen
 Our preference is, however, to write the public part first.
  https://akademi.itu.edu.tr/en/buzluca
                                       @ ⊕ ⊕ ⊕
                                                                              3.22
                                                   1999 - 2024 Feza BUZLUCA
```

```
Object-Oriented Programming
 The order of public and private members (contd):
  Grouping related members together:
  class ClassName
   public:
             // Group of related methods
   private:
             // Related data members
   nublic:
             // Group of methods
   private:
             // Related data members
  };
 Convention:
   Put all public members first and all private members last.
    As a class user, you are normally primarily interested in its public interface and
    less so in its inner workings.
    You want to know what you can do with a class, not how it works.
    Therefore, we prefer to put the public interface first.
   We cluster related members and put variables after functions.
    tps://akademi.itu.edu.tr/en/buzluca
tp://www.buzluca.info
                                        @ ⊕ ⊕ ⊕
                                                     1999 - 2024 Feza BUZLUCA
                                                                                3.23
```

struct Keyword in C++: class and struct keywords have very similar meanings in C++. They both are used to build types. The only difference is their default access mode. · The default access mode for a class is private. • The default access mode for the struct is public. We usually use structures in C++ programs to define simple compound types that aggregate several variables. Structures are usually simply encapsulating some publicly accessible member variables (data). Structures normally do not have many member functions. You can, in principle, add private sections and member functions to a structure. However, doing so is unconventional. If your aim is not only aggregating data, then use a class. https://akademi.itu.edu.tr/en/buzluca http://www.buzluca.info 1999 - 2024 Feza BUZLUCA 3.24

Object-Oriented Programming

bject-Oriented Programming

# Accessors and Mutators

There will be situations where we want private member variables to be read or modified from outside the class.

For example, the user of the Point class may need to know the current values of the x and y coordinates.

Making these variables public is certainly not a good idea.

To allow private member variables to be read or modified from outside the class in a controlled manner, the creator of the class must provide special public methods.

### Accessors (Getters):

Methods that retrieve (return) the values of member variables are referred to as accessor functions.

Convention: The accessor function for a data member is mostly called getMember() Because of this, these functions are more commonly referred to simply as getters.

Example: Accessors for the Point class with lower limits

```
public:
```

```
int getX() { return m_x;}
                                                      // Accessor for x coordinate
                                                     // Accessor for y coordinate
// Accessor for the limit of x
int getM() { return m_y;}
int getMIN_x() { return MIN_x;}
int getMIN_y() { return MIN_y;}
                                                      // Accessor for the limit of y
```

**@ ⊕ ⊕ ⊕** 

1999 - 2024 Feza BUZLUCA

Object-Oriented Programming

## Mutators (Setters):

Methods that allow member variables to be modified are called mutators. Convention: The accessor function for a data member is mostly called setMember().

Because of this, these functions are more commonly referred to simply as setters. Since we provide a member function to manipulate data rather than making the member variables public, we have the opportunity to perform integrity checks on the values given by the class users.

Example: Setters for the Point class with lower limits

```
class Point{
public:
  void setX(int new x){
   if (\text{new}_x >= MIN_x) m_x = new_x; // Accepts only valid values
  void setY(int new_x){
    if (new_y >= MIN_y) m_y = new_y; // Accepts only valid values
 }
                                                    See Example e03_4.cpp
```

} The move method in our previous Point classes was a kind of mutator.  $\textbf{Remember:} \ \ \textbf{The class creator is responsible for controlling access to data.} \ \ \textbf{The}$ class creator sets the rules, and class users must follow them.

https://akademi.itu.edu.tr/en/buzluca

**@090** 

1999 - 2024 Feza BUZLUCA

Object-Oriented Programming

License: https://creativecommons.org/licenses/by-nc-nd/4.0/

#### Friend Functions and Friend Classes

Sometimes, it is useful to allow non-member functions to access non-public members of a class object.

The class creator may declare such a function to be a friend of the class.

A friend can access (to read and modify) any of the members of a class object, regardless of their access specification.

#### Example: Friend Function

A non-member display function is declared as a friend of the Point class. It can access private members of the Point class.

```
class Point{
                   // Declaration of the Point class
nuhlic:
friend void display(Point&); // non-member friend function
```

```
(const Point &point)
After we cover const objects
1:
                                                          Call by reference
```

// Non-member function (outside of the Point class)
void display(Point &point){
 std::print("x= {} y= {}", point.m\_xx, point.m\_y); int main() Point point1; point1.setX(10); point1.setY(20); Not preferable! Private members are accessed directly.

mi.itu.edu.tr/en/buzluca

<u>@0</u>99

1999 - 2024 Feza BUZLUCA Object-Oriented Programming

#### Friend Class:

An entire class may also be declared to be a friend of another class.

All the methods of a friend class have unrestricted access to all the members of the class of which it has been declared a friend.

## Example: Friend Class

A GraphicTools class is declared as a friend of the Point class.

```
class Point{
                                   // Declaration of the Point class
public
 friend class GraphicTools;
                                   // Friend class
};
                                                    int main()
                                                      Point point1;
class GraphicTools {
                                                      point1.setX(10);
 public:
  void moveToZero(Point& point) {
                                                      point1.setY(20);
                                                     // object of GraphicTools
GraphicTools tool;
    point.m_x = 0;
point.m_y = 0;
```

Another class (GraphicTools) can manipulate private members of the Point class directly. Not preferable! };

@ ⊕ ⊕ ⊕

1999 - 2024 Feza BUZLUCA

tool.moveToZero(point1);

point1 is on (0,0) now.

3.28

Object-Oriented Programming

### Friend Functions and Friend Classes (contd)

The friendship between classes is not a bidirectional relation.

Methods in the Graphic Tools class can access all the members of the Point class, but methods in the Point class have no access to the private members of the GraphicTools class.

Friendship among classes is not transitive either; just because class  ${\tt A}$  is a friend of class B and class B is a friend of class C, it doesn't follow that class A is a friend of class C.

# Caution:

- Friend declarations may undermine a fundamental principle of object-oriented programming: data hiding.
- Therefore, they should only be used when absolutely necessary, and this situation does not occur frequently.
- Use getters and setters, which provide safe access to class members.

https://akademi.itu.edu.tr/en/buzluca

1999 - 2024 Feza BUZLUCA

3.29